## **sdmay18-02: Augmented Reality Mechanical Design Solution**

Report 4 October 1 – October 8

#### **Team Members**

Bhimesh S. Chauhan *— Client Coordinator, Project Manager, Backend and Pipelining Team* Vaibhav Malhotra *— Backend Developer* Cole Chapin *— UI Design Engineer* Ryan Luck *— UX Engineer* Cal-Vert Wong *— Pipelining*

### **Summary of Progress this Report**

We have following issues addressed this week:

- 1. Our team broke down into 2 main groups; rendering items in 3D space based off of points from a .stl file and parsing a .stl file for individual points that can be passed into OpenGL to render.
- 2. We researched libraries and different ways to parse .stl files using python.
- 3. We started on the graphic rendering of objects on a 2D VR simulator using OpenGL.
- 4. We have created a few basic .stl files that we can use to test our parsing.

#### **Pending Issues**

We have following pending issues for the next week:

- 1. We want to work and test on the headset to see how items are rendered using OpenVR. OpenVR is a common library for allowing a program to be displayed on multiple different VR devices.
- 2. We are able to parse the .stl file data but are unsure how to extract the triangles to form an object.

## **Plans for Upcoming Reporting Period**

We have following upcoming reporting period:

- 1. Complete the .stl file parsing and transfer an inputted .stl file into our rendering software.
- 2. Test our rendering software on the VR emulator to see if we can create an object based on triangles.
- 3. Acquire the HTC Vive and test the rendering software to see the difference from the simulator.

## **Individual Contributions**

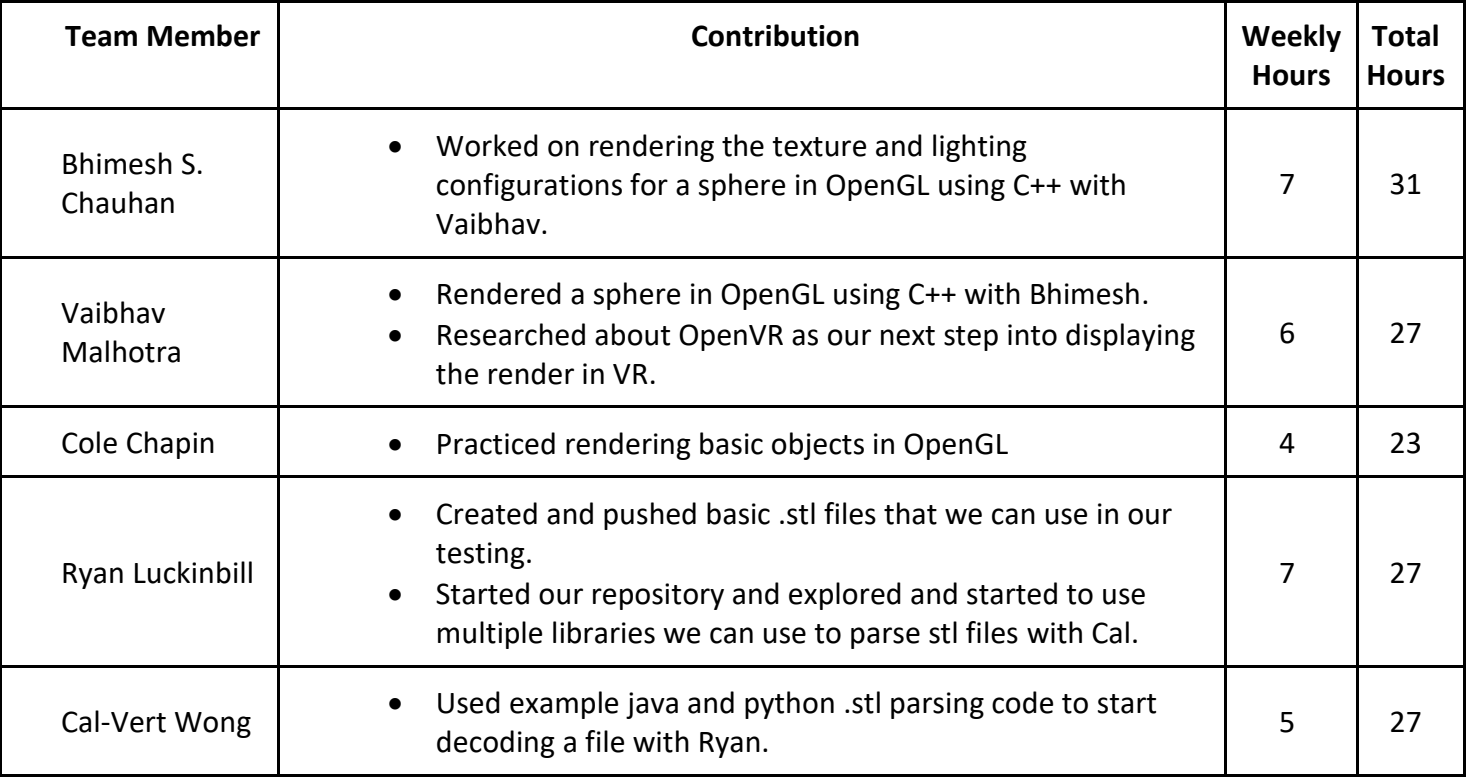

# **Summary of weekly advisor meeting (if applicable/optional)**

We discussed the following topics with our advisor:

- 1. We confirmed a way to aquire a HTC Vive.
- 2. We discussed deep ways to achieve our first goal of taking a .stl file and rendering that in VR space.
- 3. We discussed why we chose to proceed without Unity and use Python to parse a .stl file and then feed that into OpenGL to be rendered.